# **DESARROLLO DE APLICACIÓN MÓVIL CON PHONEGAP PARA ITINERARIOS DE EMPRESAS DE TRANSPORTE DE LARGA DISTANCIA DE PARAGUAY**

Keila Nurimar Galarza Zinke<sup>1</sup>

Hugo Sendoa<sup>2</sup>

## **Resumen**

Este trabajo describe el desarrollo de una aplicación móvil basada en PhoneGap para itinerarios de empresas de transporte de larga distancia de Paraguay. La elección se dispuso ante la casi nula presencia de información en la web acerca de los itinerarios de las empresas de transporte de larga distancia de Paraguay, además de mencionar que la poca información existente no cuenta con la filosofía RWD que permite la correcta visualización de la información en un dispositivo móvil, por lo cual una aplicación móvil que reúna los itinerarios de las empresas de transporte es ideal para resolver ésta carencia. El propósito de este trabajo fue desarrollar la aplicación antes mencionada para proveer al usuario del transporte de larga distancia información sobre los horarios y detalles de los recorridos que hacen usualmente las empresas de transporte del país. Este objetivo fue conseguido a través de la investigación de campo para el recabado de datos que incluiría la aplicación, además de la investigación bibliográfica para conseguir los conocimientos necesarios para desarrollar la misma utilizando herramientas actuales.

**Palabras clave:** Aplicación Móvil, Empresas de Transporte de Larga Distancia, PhoneGap, Itinerarios.

## **Abstract**

Since the beginning of humanity, transportation has been a problem studied for a long period of time. The necessity of moving from one place to another has let the human

 $\overline{a}$  $1$  Licenciada en Análisis de Sistemas Informáticos. Universidad Autónoma de Encarnación (UNAE). nurimar.17@gmail.com

<sup>2</sup> Ingeniero en Informática. Diplomado en Alta Gerencia. Especialista en Docencia Universitaria. Miembro del Equipo Asesor de Tesis, Facultad de Ciencia, Arte y Tecnología, Universidad Autónoma de Encarnación. [hsendoa@gmail.com](mailto:hsendoa@gmail.com)

being uses public transportation. Public transportation moves according to schedules, which users should know; however, in our country is almost impossible to access to schedules because they are not on the Web, which is nowadays the most common used media to get information from. Therefore, this project will develop a multi platform mobile application that will allow users to get this information about public transportation without Internet Connection, presenting different interfaces that let the system search based on origin and destiny of buses. This app will show information about time of departure and arrival, time of trip, ticket cost, distance from origin to destiny, and also other important details about specific public transportation company that match with the search, and will present approximated real data.

**Key words:** Mobile Application, Public Transportations Companies, Itineraries, PhoneGap, Multi platform.

## **INTRODUCCIÓN**

En la actualidad, se cuenta con algunas páginas web que ofrecen información sobre los itinerarios de las empresas de transporte de larga distancia de Paraguay, pero la información se presenta en forma desorganizada, poco detallada y difícil de ser encontrada, además de ser información casi obsoleta. Según relevamientos de datos realizados en el sitio web de la MCA (2014) en el país operan unas 45 empresas de transporte de larga distancia que tienen como destino alrededor de 80 ciudades del país partiendo desde la capital, Asunción, con una media de 425 salidas diarias. Ésta cifra, a pesar de no reunir datos de todo el país, demuestra el uso mayoritario de las empresas de transporte de larga distancia por parte de los viajeros a diario, y al no contar con una fuente de información veraz en la web recurren a las llamadas telefónicas a las terminales o simplemente se acercan a una parada a esperar el siguiente transporte.

Dadas estas circunstancias, el proyecto busca contribuir con las personas que utilizan el servicio de transporte interurbano o de larga distancia día a día desarrollando una aplicación que facilite información sobre los itinerarios de las empresas de transporte de larga distancia de todo el país, incluyendo horarios, precios y tiempo de llegada estimados entre el lugar de partida y el destino seleccionado, además de especificar los servicios que brindan cada una de ellas. La aplicación estará disponible para su descarga al público en general de forma gratuita en las distintas plataformas existentes, facilidad que brinda el framework PhoneGap a ser utilizado.

# **METODOLOGÍA**

La recolección de información fue focalizada en dos ámbitos: el primero, entrevistas in situ y el segundo, la investigación documental, cuyas técnicas consisten en seleccionar y recopilar información por medio de consultas críticas de documentos y contenido bibliográfico de libros, revistas, documentos electrónicos, páginas web y otros medios digitales. Cabe mencionar en éste apartado que la mayor parte de la base de datos, corresponde a información que fue solicitada a la DINATRAN mediante las gestiones correspondientes. Finalizado el desarrollo de la aplicación se procedió a las pruebas con resultados reflejados en encuestas, en las que se tomaron notas y apreciaciones para las correcciones que fueron necesarias en la misma.

## **Procedimientos de Aplicación de Instrumento**

Se procedió a la búsqueda de información inicial de los requerimientos básicos para el desarrollo de aplicaciones móviles con el framework PhoneGap.

Se adquirió el hardware necesario para poder iniciar el desarrollo de código de la aplicación propiamente dicha.

Se realizaron visitas a las autoridades correspondientes en el sector del transporte público, es decir, Terminales de Ómnibus, Policía Caminera, DINATRAN, entre otros, para conocer la forma en la que operan las empresas de transporte y la posible aceptación de una aplicación móvil que contenga los itinerarios de las mismas.

Se identificaron problemas no previstos, así como posibles soluciones a medida que el desarrollo del código de la aplicación tomaba forma.

Se materializó la idea inicial sobre la aplicación en documentos para dimensionar el tamaño y extensión del proyecto y se presentó la idea a la DINATRAN, quien proveyó la información básica necesaria para la puesta en marcha.

Una vez finalizadas algunas de las fases de desarrollo, se procedió a hacer pruebas de las mismas, con personas que pudieran hacer uso de la aplicación.

## **MATERIALES Y MÉTODOS**

## **Tipo y Diseño de Investigación**

Esta investigación se define como aplicada ya que busca llevar a la práctica o "aplicar" los conocimientos adquiridos durante el curso de la carrera, demostrados en el desarrollo de una aplicación móvil destinada a facilitarle a una gran cantidad de personas información imprescindible para el desplazamiento en las empresas de transporte de larga distancia.

El diseño de ésta investigación tiende al enfoque cualitativo cuasi experimental, ya que la misma evalúa la posibilidad de que la aplicación pueda ser desarrollada exitosamente y se presente útil en una posible implementación de la última, sin manipular las variables (Sampieri, 2010).

## **Metodología de Desarrollo de Software**

La Metodología de Desarrollo de Software utilizada es la denominada Desarrollo Rápido de Aplicaciones o en sus siglas DRA. La misma se presenta como un modelo de proceso de software incremental que resalta un ciclo de desarrollo extremadamente corto y prevé un modelo funcional en 60 ó 90 días. Como otros modelos de proceso, el enfoque DRA cumple con las actividades genéricas del siguiente marco de trabajo:

- La **comunicación**
- La **planeación**
- El **modelado**
- La **construcción** (Pressman, 2005).

## *Características*

- Modelo secuencial: Separación en fases de cada caja de tiempo.
- Integraciones constantes.
- Centrado en el código más que en la documentación.
- Desarrollo basado en componentes.
- Uso efectivo de herramientas y frameworks.

#### **Herramientas y Técnicas de Implementación**

PhoneGap es un framework orientado al desarrollo ágil, utilizando lenguajes de programación conocidos, como HTML5, CSS3 y JavaScript. Permite desarrollar aplicaciones móviles que pueden ser probados incluso en el navegador habitual, que luego serán empaquetadas para funcionar emulando una forma nativa.

#### *Entorno para el desarrollo*

#### Balsamiq Vistas

Para el diseño de las vistas se hizo uso de Balsamiq Vistas 3 en su versión de prueba. Ésta herramienta permite diseñar de forma elegante y sencilla cualquier tipo de vista, ya sea web o móvil, dando así una idea gráfica del resultado buscado.

#### Android Studio

Reemplazando al SDK de Android (Software Development Kit, o Kit de Desarrollo Android en español), éste entorno de desarrollo posee varias herramientas que lo hacen muy útil en el desarrollo y prueba de aplicaciones. Permite testear el código en ejecución, ejecutar un emulador del sistema Android de la versión que sea, entre otras utilidades puntuales.

## *Motor de base de datos*

SQLite es una base de datos Open Source, es muy popular en muchos dispositivos pequeños, como Android. Las ventajas que presenta utilizar SQLite es que no requiere configuración, no tiene un servidor de base de datos ejecutándose en un proceso separado y es relativamente simple para su empleo.

SQLite a diferencia de otras bases de datos SQL, no tiene un proceso servidor independiente. SQLite lee y escribe directamente a archivos de disco ordinarios, es una base de datos completa de SQL con tablas, índices, triggers y vistas, está contenida en un archivo de disco único (sqlite.org, 2014).

*Herramientas Colaborativas* **Bitbucket:** se trata de un repositorio gratuito en las nubes que permite el control de versiones y por consiguiente el control del código fuente. Ha sido el principal referente en el versionado del código de la aplicación desarrollada.

**SmartGit:** ésta herramienta presenta un entorno muy fácil, cómodo e intuitivo para manejar repositorios y las distintas versiones del código, por lo cual ha sido seleccionada para trabajar con el repositorio en BitBucket.

## **Diseño del Objeto de Investigación**

## *Definición del Objeto de Estudio y de las Unidades de Análisis.*

Se analizaron las informaciones disponibles sobre: itinerarios de empresas de transporte, la veracidad de la información con la que cuenta la DINATRAN en contraste con la realidad de las empresas de transporte, como así también el uso de frameworks que permitieran una aplicación multiplataforma para el uso general entre el público.

Las unidades investigadas consistieron en: establecer los límites dentro de la información a proporcionar al usuario para que la aplicación pudiera ser catalogada de interés y que efectivamente tenga una repercusión en el público como usuarios probables.

## *Especificación de Variables o Propiedades del Objeto de Estudio Seleccionado.*

Tiempo: esta variable denota el tiempo que transcurre en el desarrollo del proyecto, sean horas, días, semanas o meses.

Progreso: ésta variable se relaciona con la anterior, ya que mide el porcentaje de desarrollo del software conforme transcurre el tiempo.

Complejidad: por último, ésta variable busca determinar la dificultad que presenta cada funcionalidad del software a desarrollar.

# **Descripción de Técnicas e Instrumentos de Recolección, Medición, Procesamiento y Análisis de los Datos**

La recolección de información fue focalizada en dos ámbitos: el primero, entrevistas in situ y el segundo, la investigación documental, cuyas técnicas consisten en seleccionar y recopilar información por medio de consultas críticas de documentos y contenido bibliográfico de libros, revistas, documentos electrónicos, páginas web y otros medios digitales. Cabe mencionar en éste apartado que la mayor parte de la base de datos, corresponde a información que fue solicitada a la DINATRAN mediante las gestiones correspondientes (Anexo 1). Finalizado el desarrollo de la aplicación se procedió a las pruebas con resultados reflejados en encuestas, en las que se tomaron notas y apreciaciones para las correcciones que fueron necesarias en la misma.

## *Procedimientos de Aplicación de Instrumento*

Se procedió a la búsqueda de información inicial de los requerimientos básicos para el desarrollo de aplicaciones móviles con el framework PhoneGap.

Se adquirió el hardware necesario para poder iniciar el desarrollo de código de la aplicación propiamente dicha.

Se realizaron visitas a las autoridades correspondientes en el sector del transporte público, es decir, Terminales de Ómnibus, Policía Caminera, DINATRAN, entre otros, para conocer la forma en la que operan las empresas de transporte y la posible aceptación de una aplicación móvil que contenga los itinerarios de las mismas.

Se identificaron problemas no previstos, así como posibles soluciones a medida que el desarrollo del código de la aplicación tomaba forma.

Se materializó la idea inicial sobre la aplicación en documentos para dimensionar el tamaño y extensión del proyecto y se presentó la idea a la DINATRAN, quien proveyó la información básica necesaria para la puesta en marcha.

Una vez finalizadas algunas de las fases de desarrollo, se procedió a hacer pruebas de las mismas, con personas que pudieran hacer uso de la aplicación.

## **RESULTADOS Y DISCUSIÓN**

Según la información recabada y los resultados del desarrollo del proyecto, el framework Phonegap es muy útil en el desarrollo de aplicaciones multiplataforma. Haciendo uso del navegador propio del móvilevita los extremos conceptos de aplicaciones web o nativas, presentando el concepto de las aplicaciones híbridas —la nueva concepción en desarrollo móvil—como han implementado recientemente aplicaciones distinguidas, entre ellas LinkedIn e Instagram.

Las ventajas de las aplicaciones híbridas frente a las aplicaciones web o nativas se ilustran en la siguiente tabla:

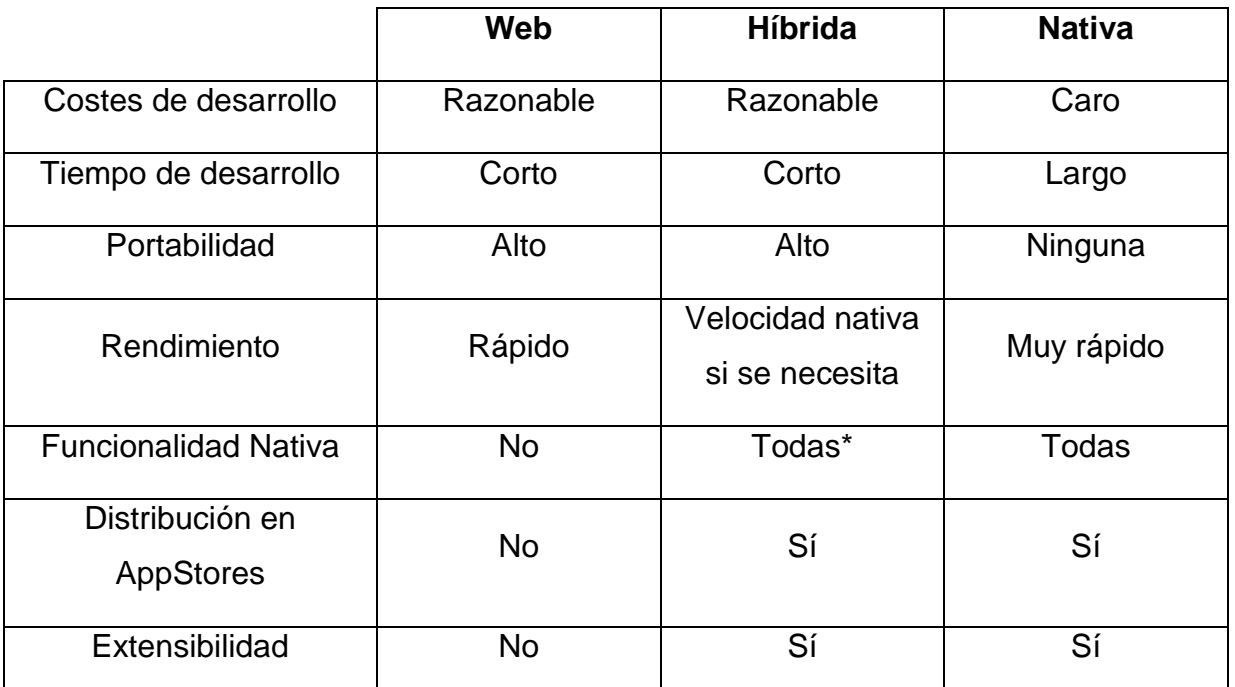

**Tabla comparativa en el desarrollo de aplicaciones móviles**

En cuanto a la base de datos se refiere, se utilizó Kata Kuntur como herramienta para la creación de un modelado de datos; luego de instalada e iniciada la herramienta procedí a crear las entidades para la base de datos siguiendo la estructura que se muestra en la tabla anterior. Una vista de la misma podemos observar en la siguiente ilustración.

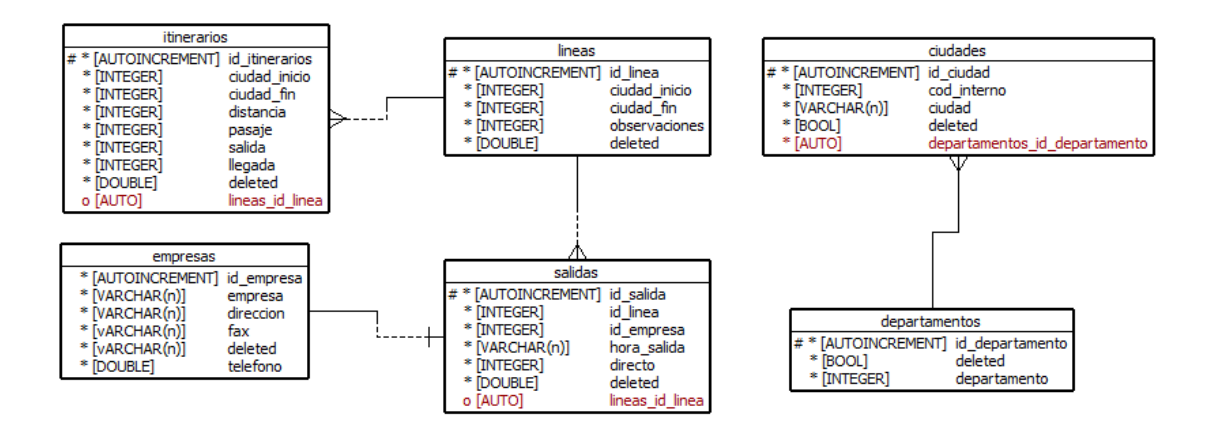

**Vista del modelado de base de datos en la herramienta Kata Kuntur**

## **La aplicación**

La página principal se basa en el siguiente diseño:

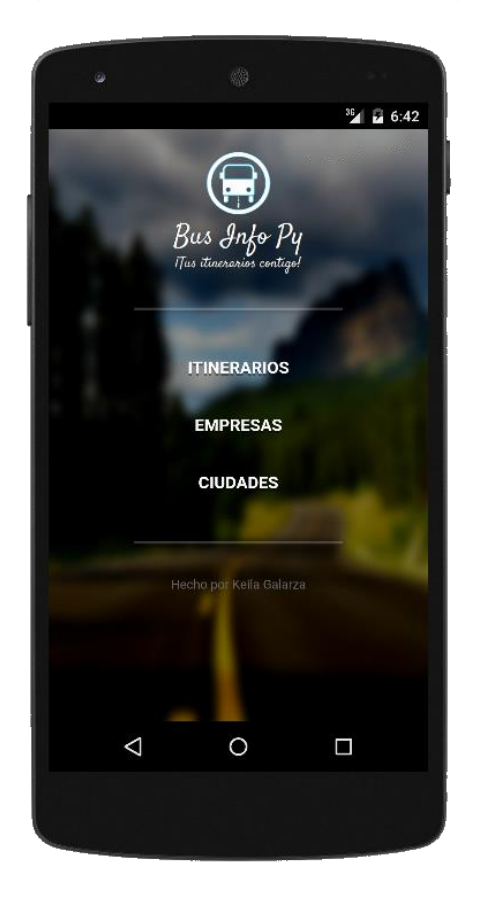

## **Vista de la página principal de la aplicación.**

Como puede observarse, la interfaz es sencilla, incluyendo el logo, el nombre de la aplicación y los links a las vistas restantes: Itinerarios, Empresas y Ciudades.

Partiendo de la página principal se puede ingresar a la primera interfaz, Itinerarios. La misma permite ingresar una ciudad de origen, aludiendo a la ciudad de partida y una ciudad de destino, que representará el fin del trayecto. Es representada de ésta manera:

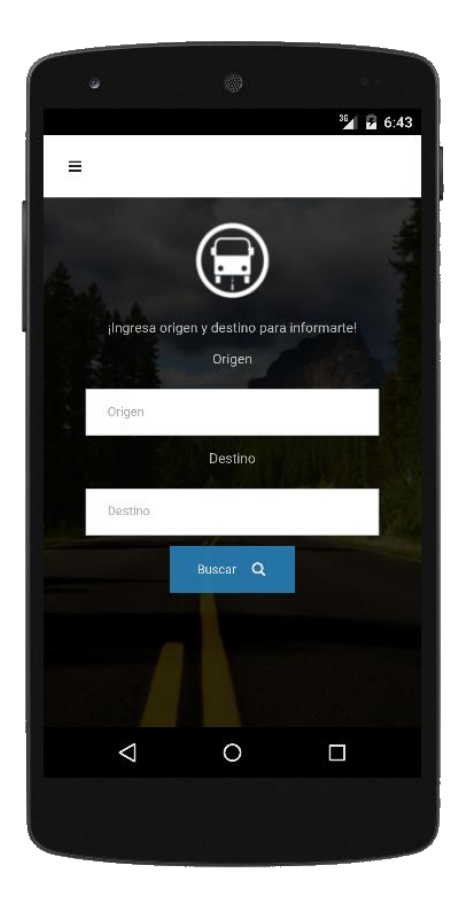

**Vista de la interfaz Itinerarios de la aplicación**

Se busca la distribución equitativa de los elementos en la pantalla a fin de ofrecer una página concisa y homogénea, a la vez que ordenada y atractiva. En la parte superior podemos ver un navbar (barra de menú) que incluye un menú en la parte izquierda, donde pueden accederse a las demás interfaces de la aplicación.

Una vez ingresadas las ciudades de origen y destino, el botón Buscar redirecciona a la vista de resultados que hace una búsqueda en la Base de Datos y devuelve los resultados coincidentes con el origen y destino seleccionados. Ejemplo de ello la siguiente vista:

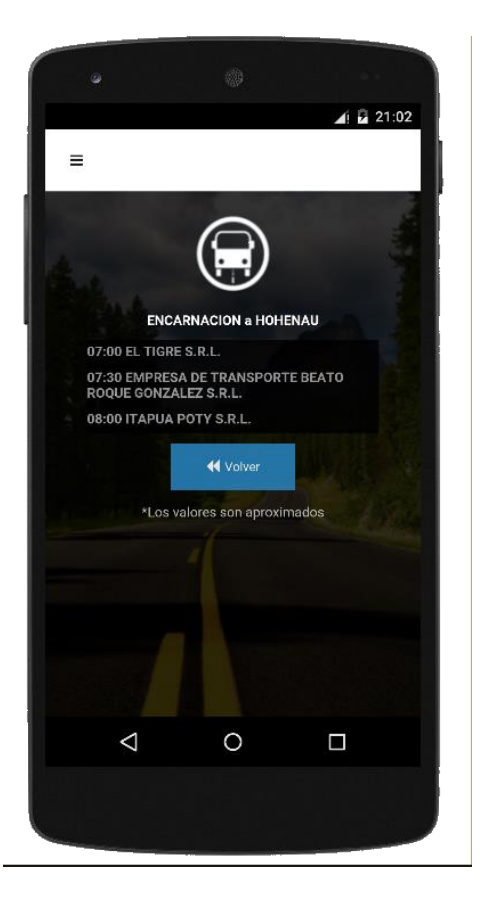

**Vista de la interfaz Resultados de la aplicación**

Presenta como título las ciudades seleccionadas como origen y destino. Los resultados se despliegan en un div scrollable con los títulos conteniendo la hora y la empresa de los itinerarios en proximidad. En la parte inferior, un botón Volver nos permite regresar a la página de búsqueda para un cambio de origen y destino.

Es importante mencionar que la aplicación busca mostrar la información más relevante a primera vista, pero en el caso de que el usuario desee conocer detalles adicionales sobre el itinerario puede hacer clic sobre cualquiera de las opciones. Así se despliega un párrafo de información adicional sobre el Itinerario seleccionado.

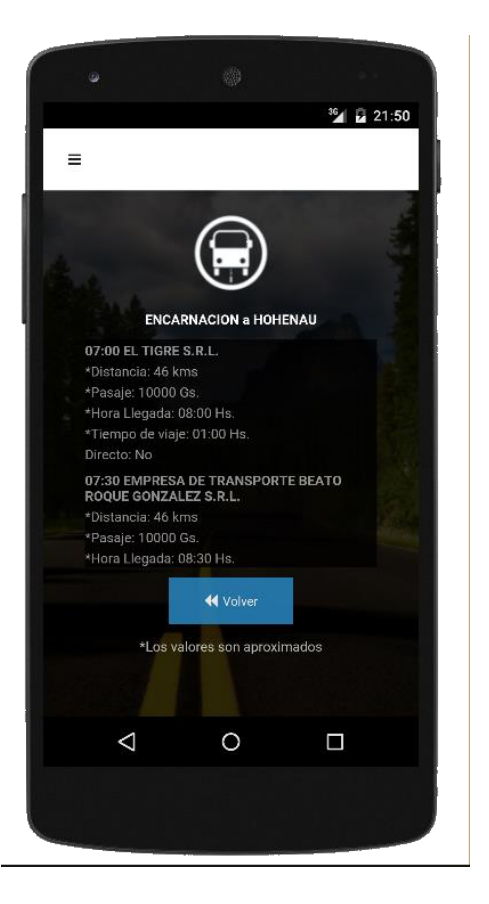

**Vista de la interfaz Resultados ampliada de la aplicación**

Datos como el precio del pasaje, la distancia, hora de llegada, tiempo de viaje y si el itinerario es directo o no son desplegados, buscando así informar al usuario de lo necesario para el recorrido que ha seleccionado. El fondo se mantiene fijo, mientras la información puede ser recorrida desplazándose dentro del div scrollable.

La siguiente interfaz se denomina Empresas y hace referencia a la vista que permite búsquedas sobre las empresas de transporte disponibles en la aplicación. Presenta el logo identificativo de la misma además de un campo de texto que permitirá iniciar la búsqueda de los datos.

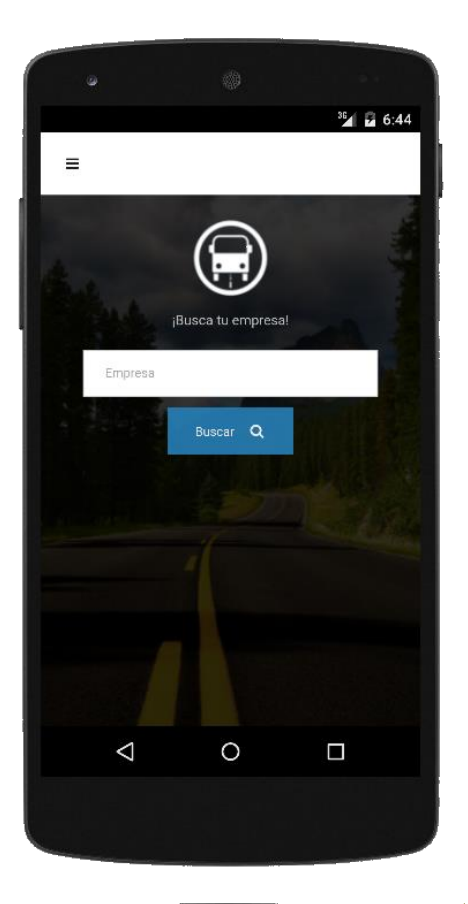

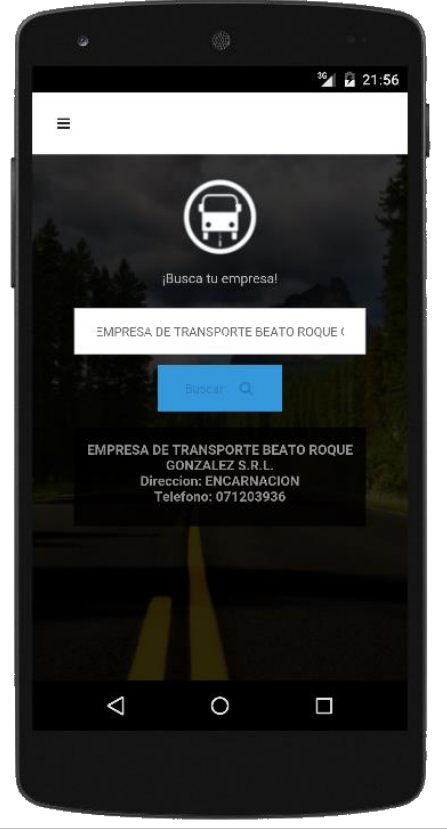

#### **Vista de la interfaz Empresas de la aplicación**

El botón Buscar permite buscar en la base de datos existente las empresas, coincidente con el patrón de búsqueda. Las búsquedas son realizadas de forma general, por lo que una serie de caracteres poco específica podría devolver varios resultados que coincidan con los términos de búsqueda.

Los resultados se muestran en la parte inferior de la misma vista utilizando jQuery para evitar recargar la página.

#### **Vista de la interfaz Empresas con resultados**

Los datos desplegados corresponden a la información existente en la base de datos referente a las empresas de transporte registradas en la DINATRAN. Se muestran detalles como el nombre completo de la empresa, la dirección y el teléfono de la misma, e incluso el fax si ésta tuviere. Todo esto también en un div scrollable para visualizar cualquier cantidad de resultados que pueda coincidir con la búsqueda.

La última interfaz de la aplicación se denomina Ciudades y permite, como su nombre lo expresa, la búsqueda de ciudades dentro del país. Manteniendo un patrón con las demás interfaces, presenta el logo y un campo de búsqueda. En la esquina superior

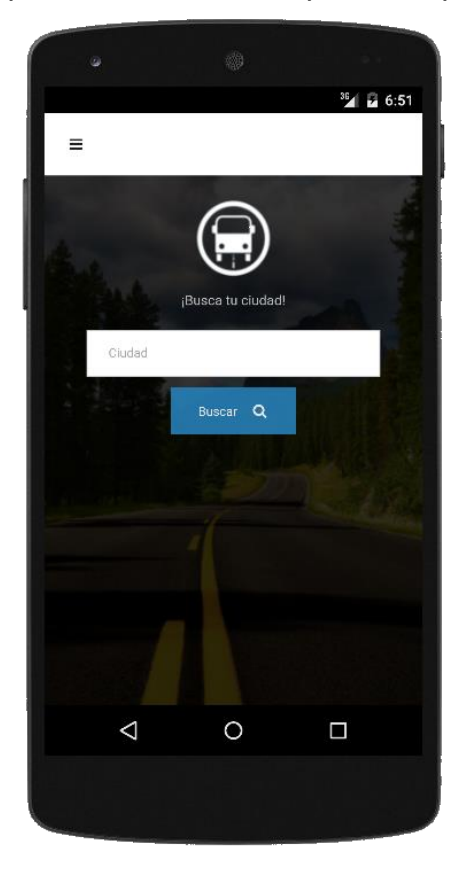

izquierda se mantiene el menú que permite seleccionar otra interfaz si fuere necesario.

#### **Vista de la interfaz Ciudades de la aplicación**

Sirve como guía para verificar las ciudades existentes en la base de datos de la aplicación y presentar información relevante sobre las mismas. El botón Buscar recarga un div inferior con datos sobre las ciudades que coincidan con la selección de caracteres en el campo Ciudad.

Los resultados se muestran como en interfaces anteriores en un div scrollable que permite cualquier cantidad de información. Datos relevantes como el departamento y la/s ruta/s que corresponden a la ciudad se muestran debajo del botón Buscar.

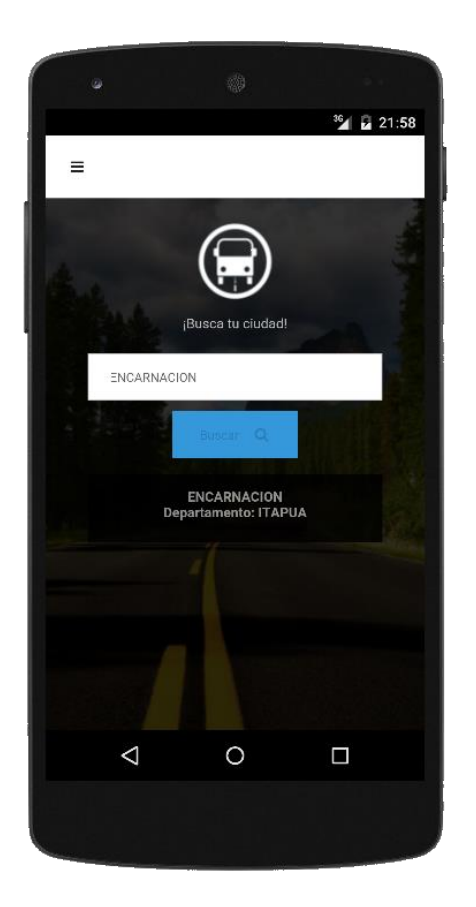

En caso de errores dentro de la búsqueda, todos ellos se muestran como mensajes dentro de los divs de resultados de sus respectivas interfaces.

Los datos de la aplicación son actualizados una vez al día si existe conexión a Internet desde una base de datos alojada en las nubes junto al sistema web que permite la modificación de los mismos.

#### **Vista de la interfaz Ciudades con resultados**

Cabe destacar que además de mostrar los resultados, ésta interfaz permite seleccionar una ciudad como ciudad de Origen para la interfaz Itinerarios. Al presionar sobre la ciudad deseada, ésta redirecciona a la interfaz Itinerarios, seleccionando la misma como ciudad de Origen.

# **CONSIDERACIONES FINALES**

En el desarrollo de la aplicación, el primer paso llevado a cabo fue el proceso de identificación de los requisitos para el despliegue de información en las distintas interfaces que se preveían para la misma.

Se diseñó la base de datos. Luego fue recabada información sobre la utilización de bases de datos en aplicaciones móviles diseñadas en base al framework PhoneGap, siendo finalmente seleccionado el plugin "com.brodysoft.sqliteplugin", que permite llevar a cabo operaciones en bases de datos SQLite desde una estructura basada en Cordova, librería principal de PhoneGap.

El desarrollo se basó continuamente en el concepto de construcción-prueba, para poder detectar las falencias a tiempo y así corregirlas antes de continuar. Ya cuando la aplicación se presentaba medianamente funcional fue distribuida entre personas allegadas al contexto, para tomar en cuenta la opinión del público, que en éstas circunstancias es considerado el más indicado. En ésta situación nació la necesidad de obtener datos reales que hicieran la aplicación más relevante y funcional desde su mismo origen, lo que llevó a hacer los trámites necesarios para obtener la aprobación de la DINATRAN, además de la mayor cantidad de datos que pudieran proporcionar para servir de contenido en la aplicación. En el marco de los trámites, me es grato resaltar que la misma fue declarada de interés por la institución arriba mencionada.

Llegado al proceso final de la aplicación móvil, se procedió a construir la aplicación web, basada en la misma base de datos con el propósito de permitir agregar, modificar y eliminar los datos de la misma en el marco de una interfaz web y con efectos inmediatos en la aplicación móvil a través de un servidor web. El diseño y desarrollo de la misma fue llevado a cabo basado en el framework CSS denominado Twitter Bootstrap y el lenguaje de programación PHP, el cual posee funciones que permiten manipular las bases de datos SQLite.

El proceso un tanto más complicado fue el de compilar el código para las distintas plataformas, ya que para compilarlo en iOS es necesario un certificado de desarrollador que tiene un costo un tanto elevado, por lo cual no se pudo probar la aplicación en plataformas iOS.

Seguidamente, se elaboraron encuestas para ser distribuidas entre el público que hizo uso de la versión beta de la aplicación y conocer su opinión final, obteniendo a través de las mismas, resultados concluyentes del agrado de los futuros usuarios, considerado satisfactorio este resultado.

En el marco de la metodología de desarrollo de software libre, fue necesario contar con sumo cuidado en la selección de las herramientas de desarrollo, así como las herramientas colaborativas a ser utilizadas, evitando así cualquier inconveniente con las licencias respectivas.

Finalmente, el desarrollo de la aplicación se considera exitoso, ya que fue posible realizar una aplicación móvil multiplataforma para itinerarios de empresas de transporte de larga distancia en Paraguay.

Se propone y recomienda como líneas futuras de investigaciones, a fin de que la aplicación sea considerada aun más funcional:

- La implementación de la búsqueda de itinerarios múltiples o con escala, es decir, itinerarios que incluyan dos o más empresas de transporte.
- La inclusión de Google Maps como tecnología adicional para localizar las ciudades de origen o destino.

# **REFERENCIAS**

Mauricio Carrillo, Karla Oliva. (Octubre de 2014). *Metodología RAD*. Obtenido de Metodología RAD: http://metodologiarad.weebly.com

Pressman, R. (2005). *Ingeniería del Software.* México: MCGRAW-HILL / INTERAMERICANA DE MEXICO.

Sampieri, R. H. (2010). Obtenido de Metodologia de la Investigación,5ta Edición PDF: https://www.u-cursos.cl/fau/2013/2/DGH-

406/1/foro/r/Metodologia\_de\_la\_investigacion,\_5ta\_Edicion\_-\_Sampieri.pdf

sqlite.org (2014) *SQLite*.